## **РЕПЕРТУАР**<br>ГИТАРИСТА

(ШЕСТИСТРУННАЯ ГИТАРА)

Выпуск 23

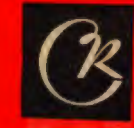

-<br>СОВЕТСКИЙ<br>КОМПОЗИТОР 1982

**КОЛЫБЕЛЬНАЯ** Из Третьей балетной сюнты

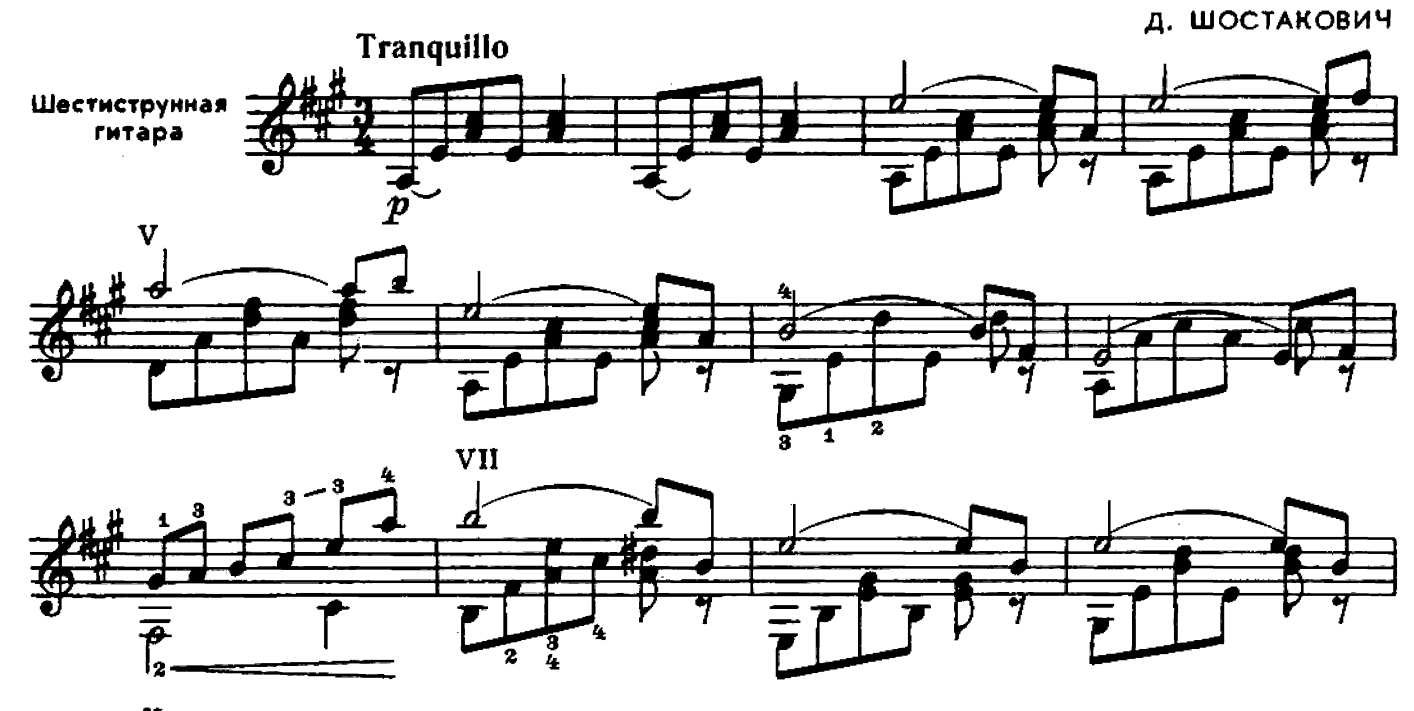

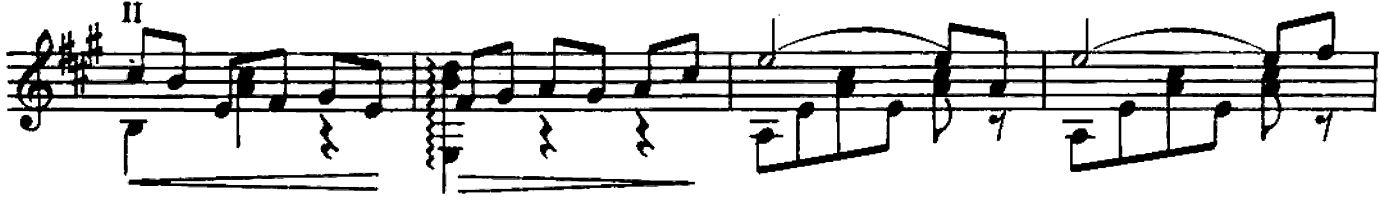

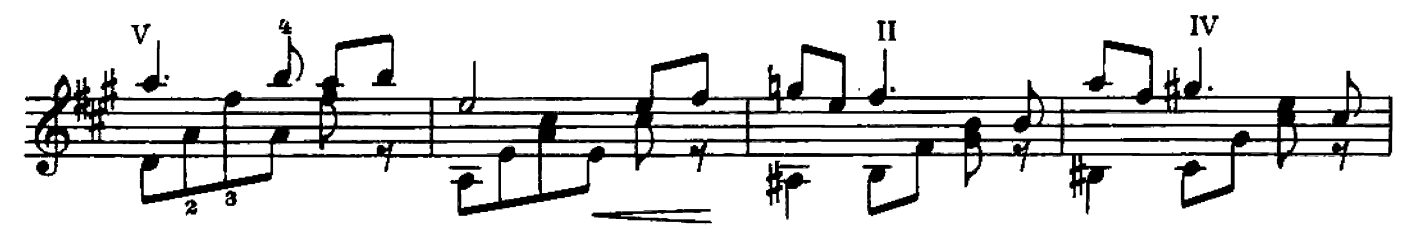

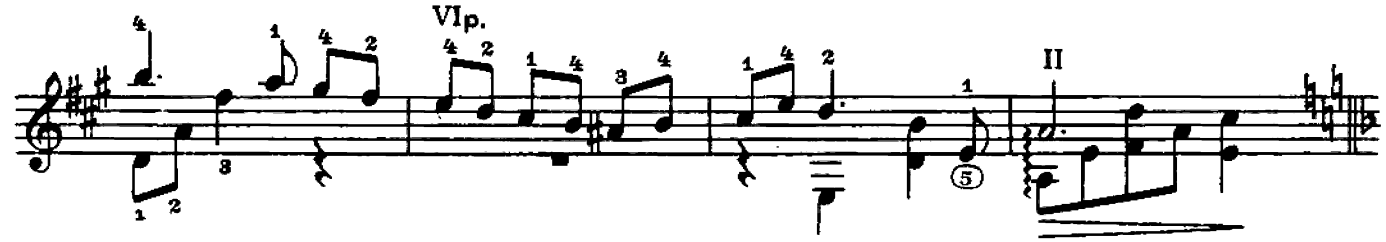

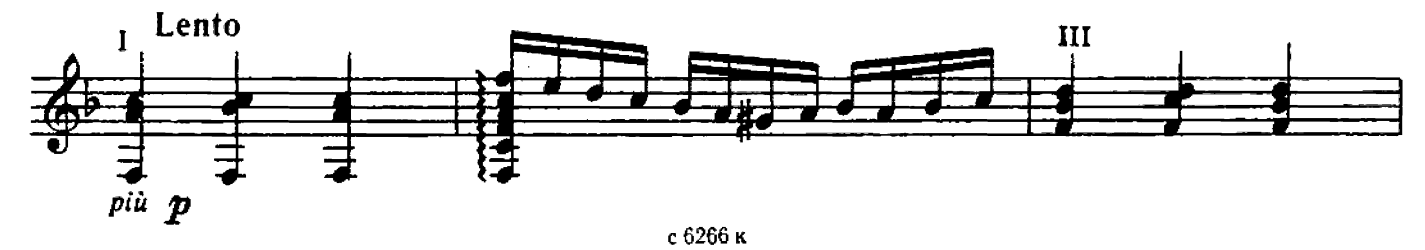

 $\frac{1}{4}$ 

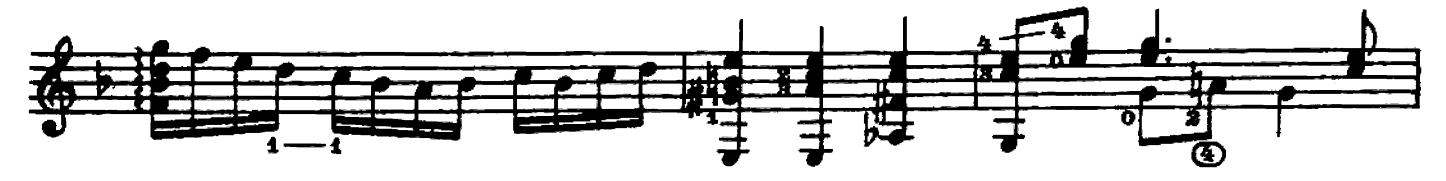

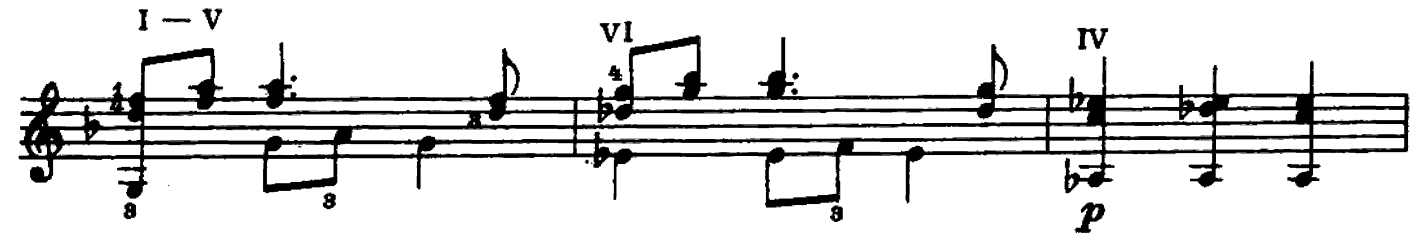

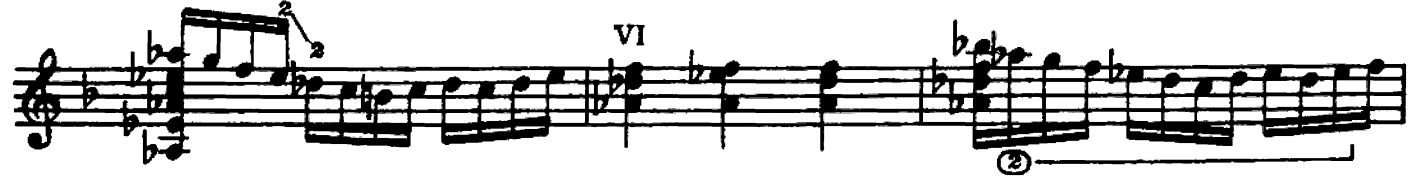

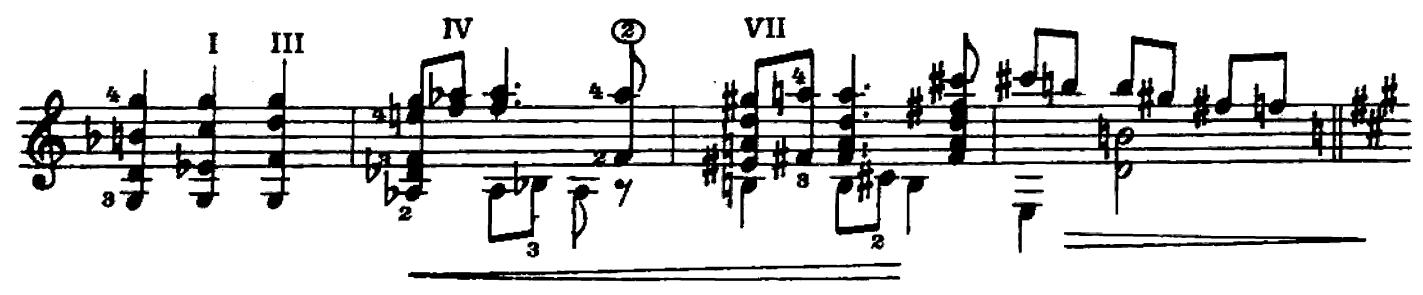

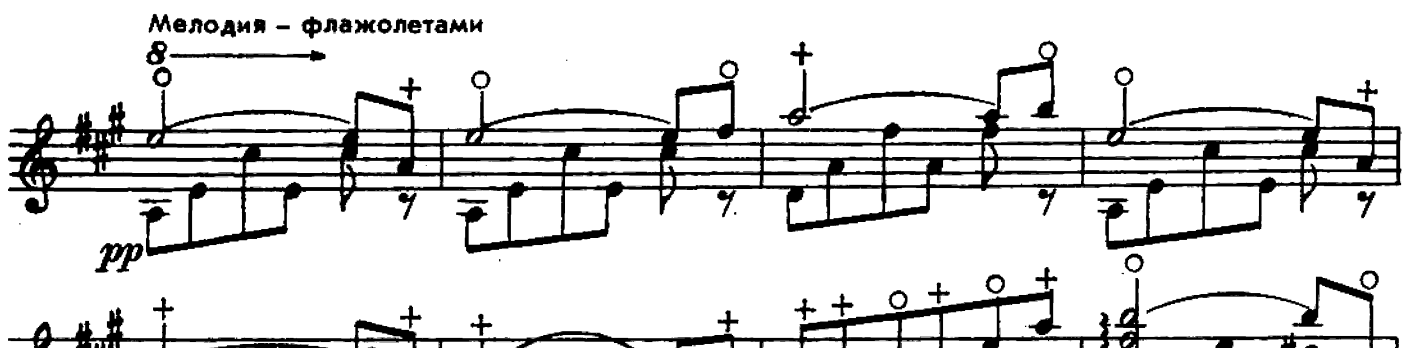

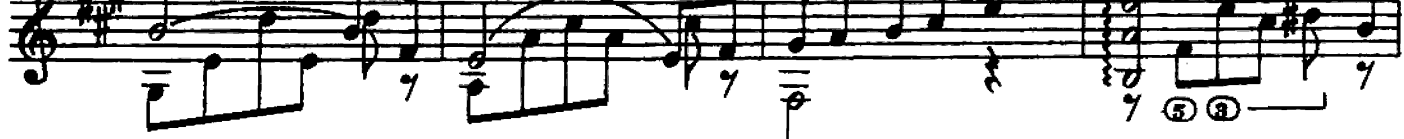

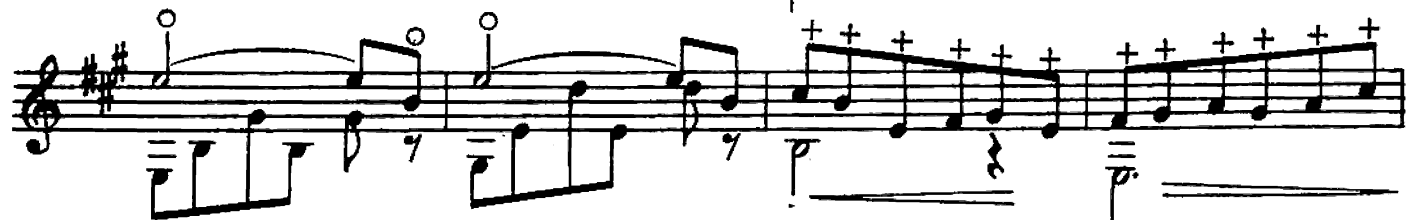

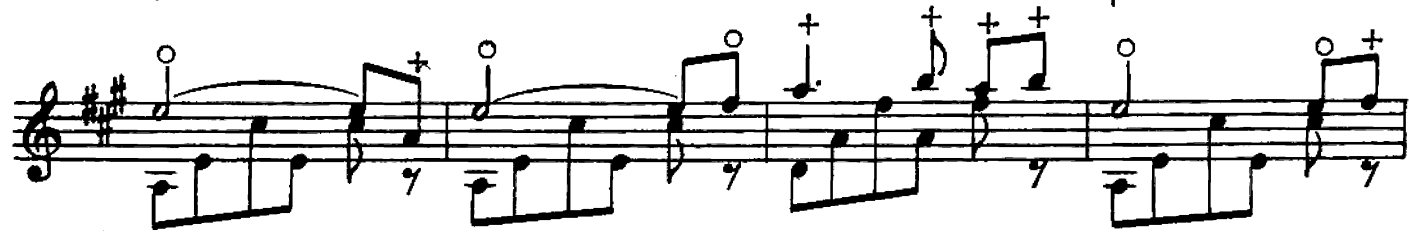

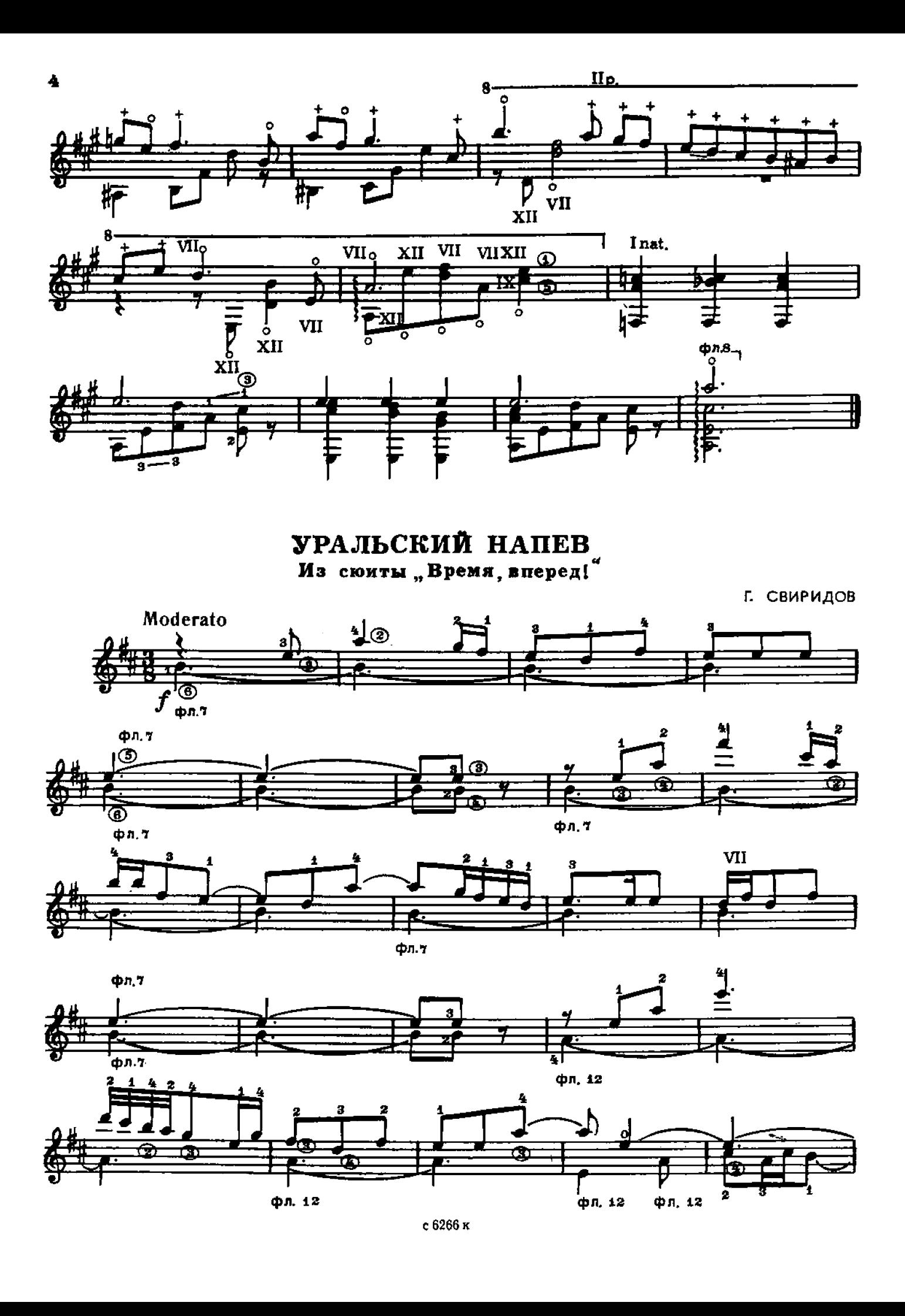

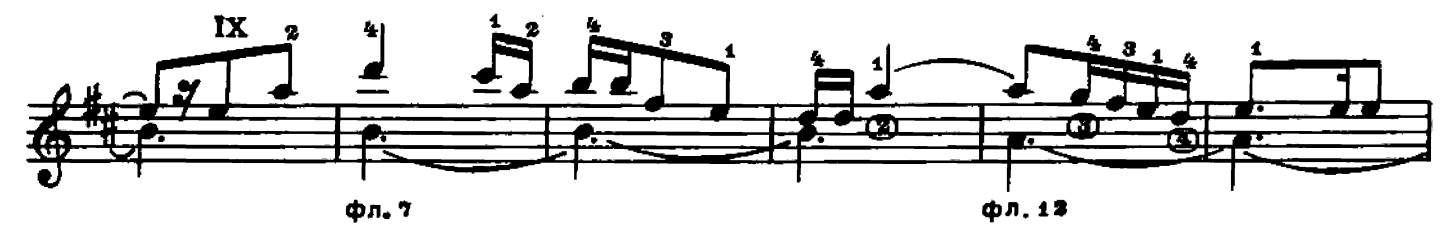

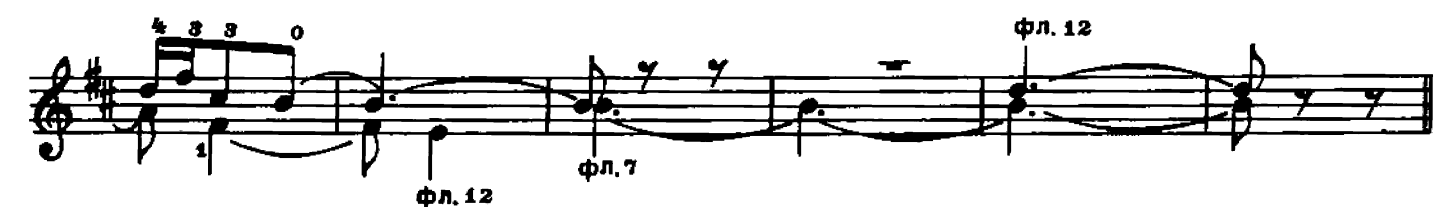

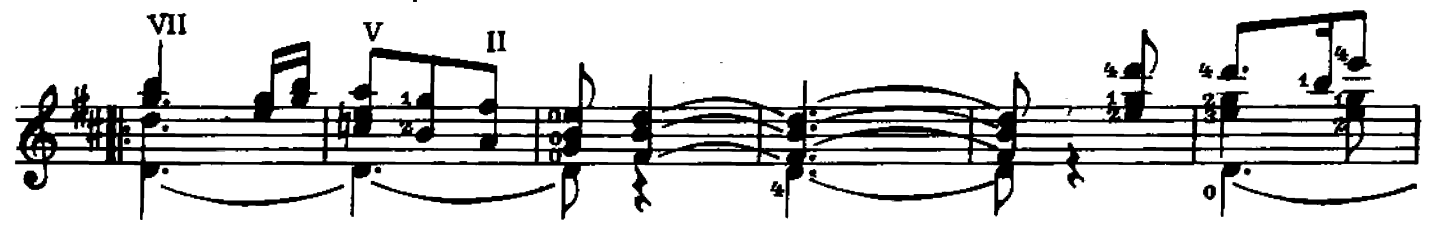

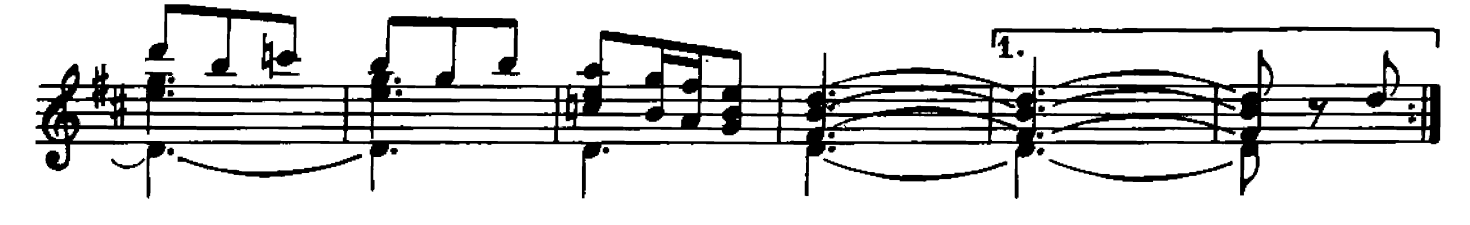

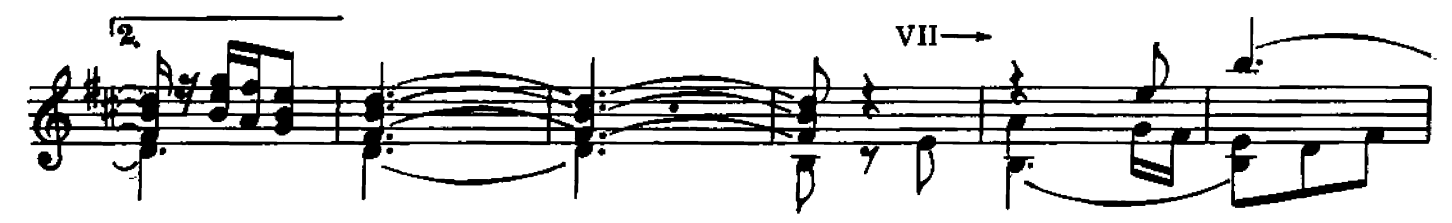

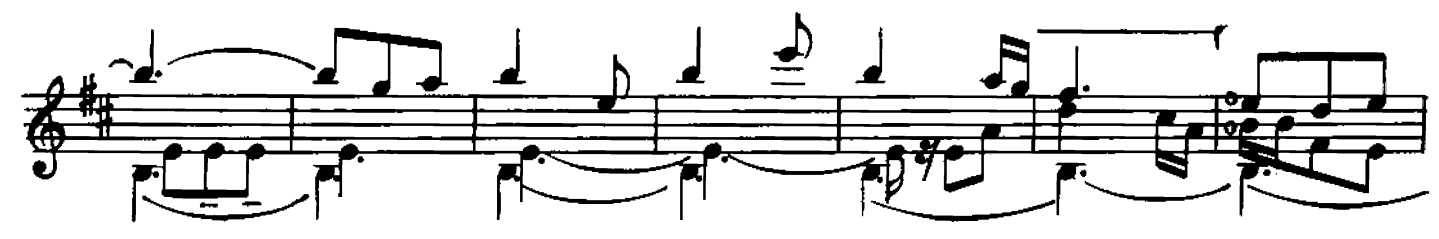

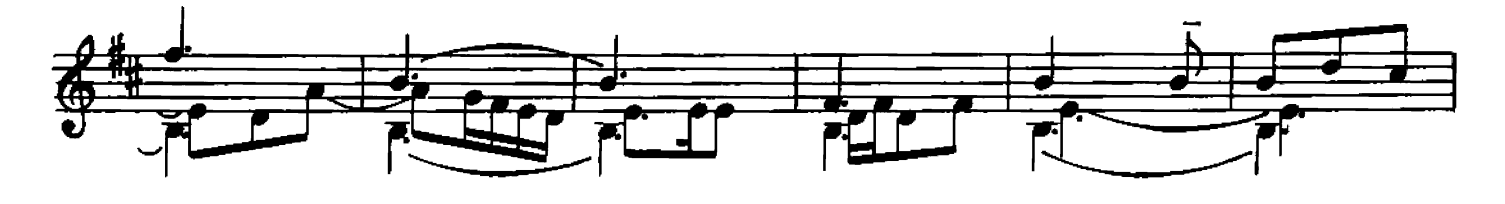

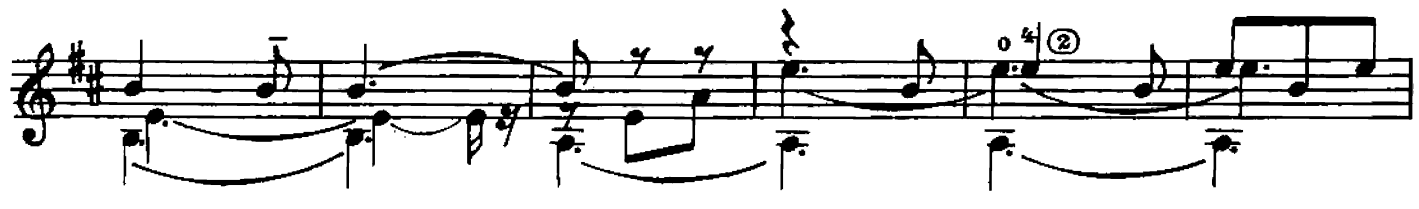

с 6266 к

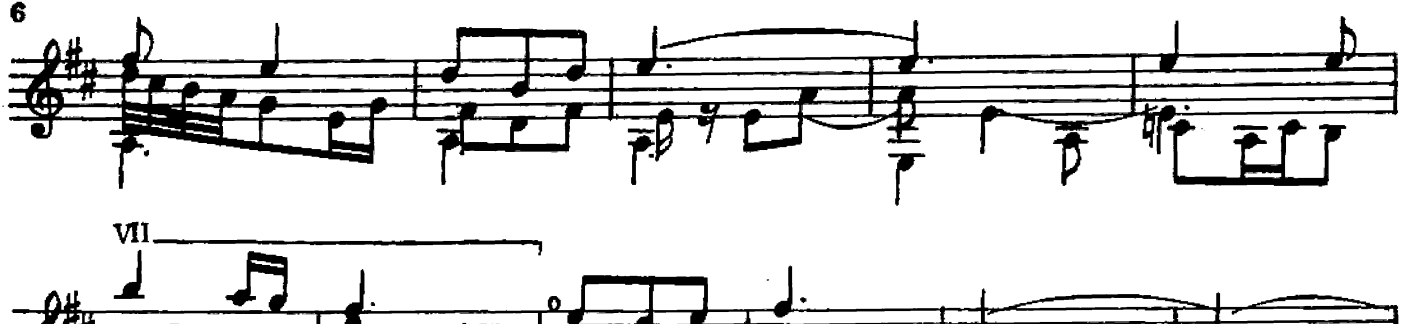

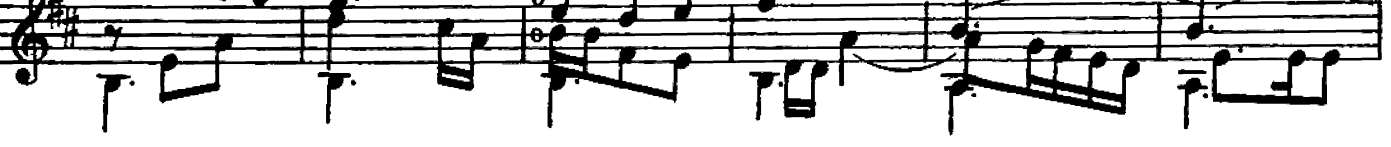

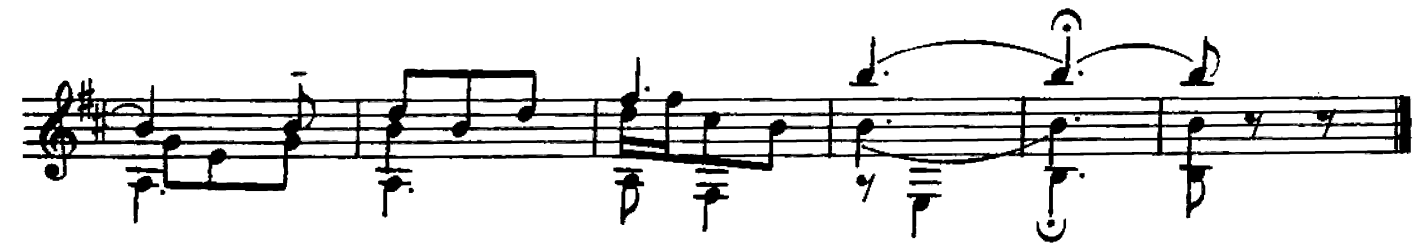

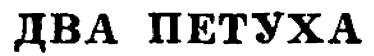

C. PA3OPEHOB

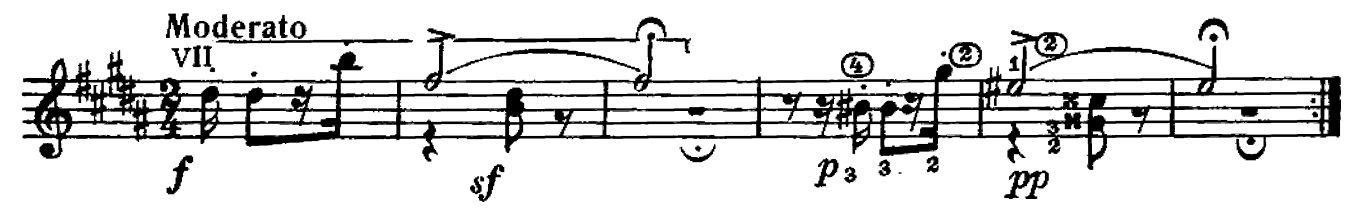

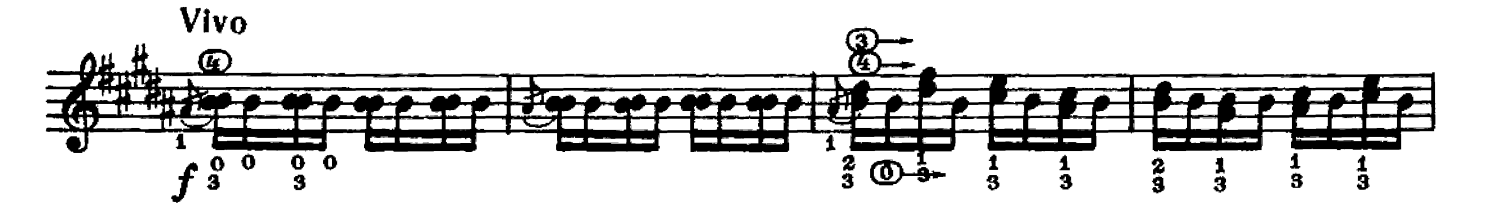

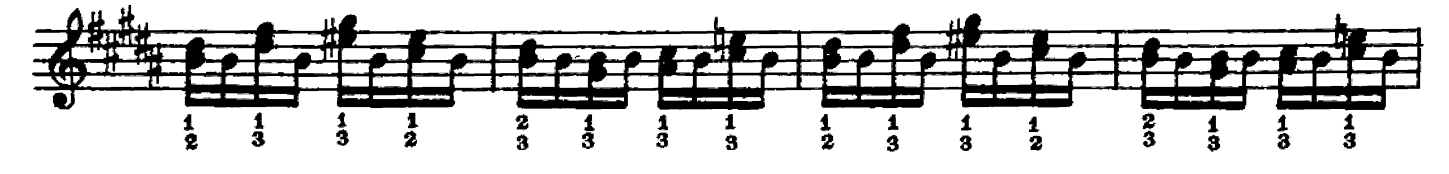

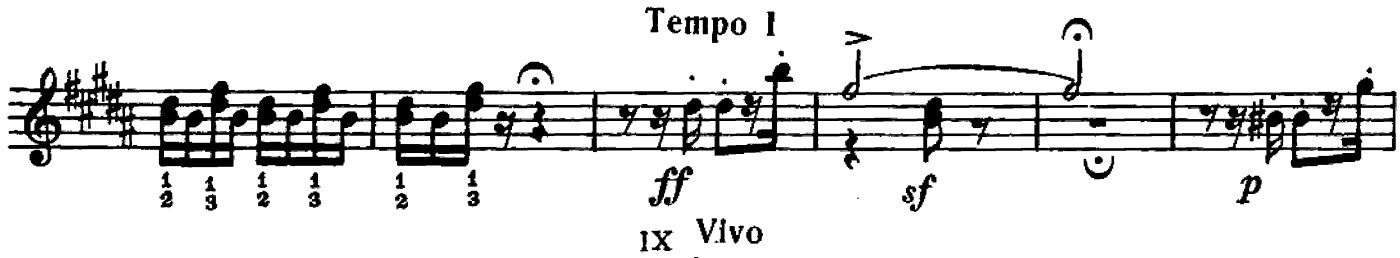

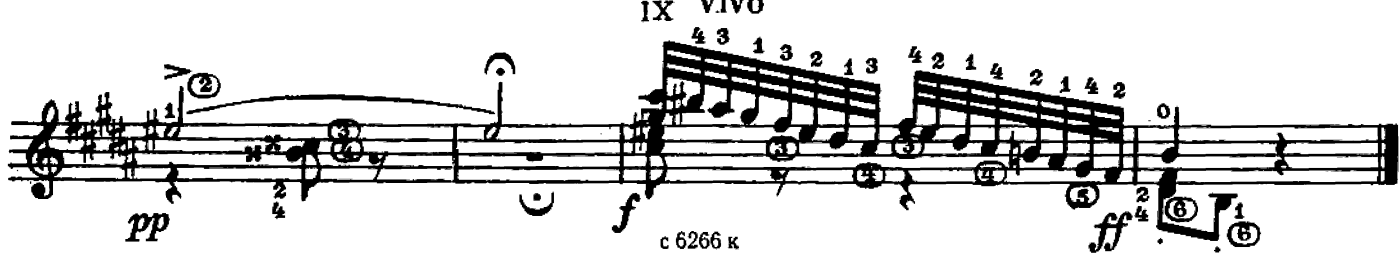

## ПРЕЛЮДИЯ

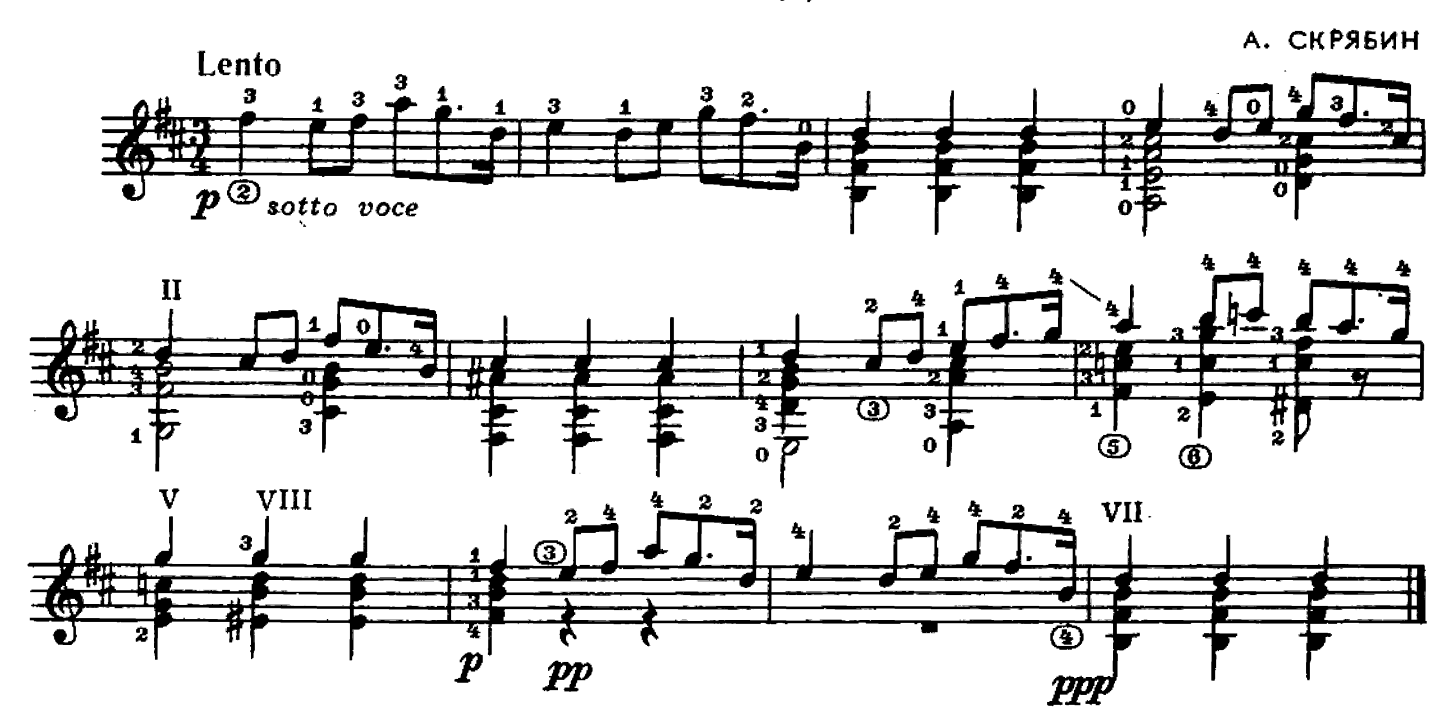

ПРОСТОЙ НАПЕВ

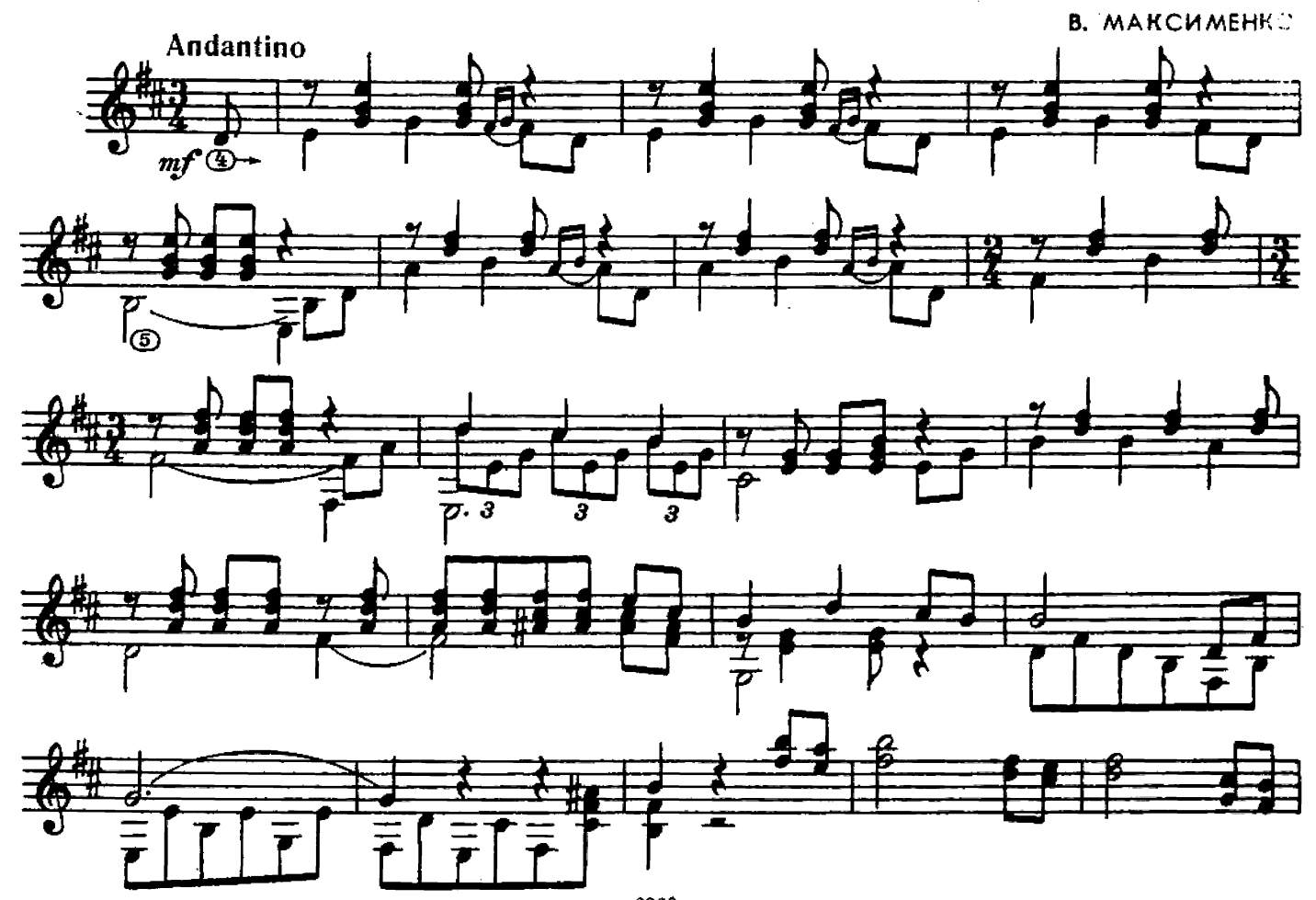

с 6266 к

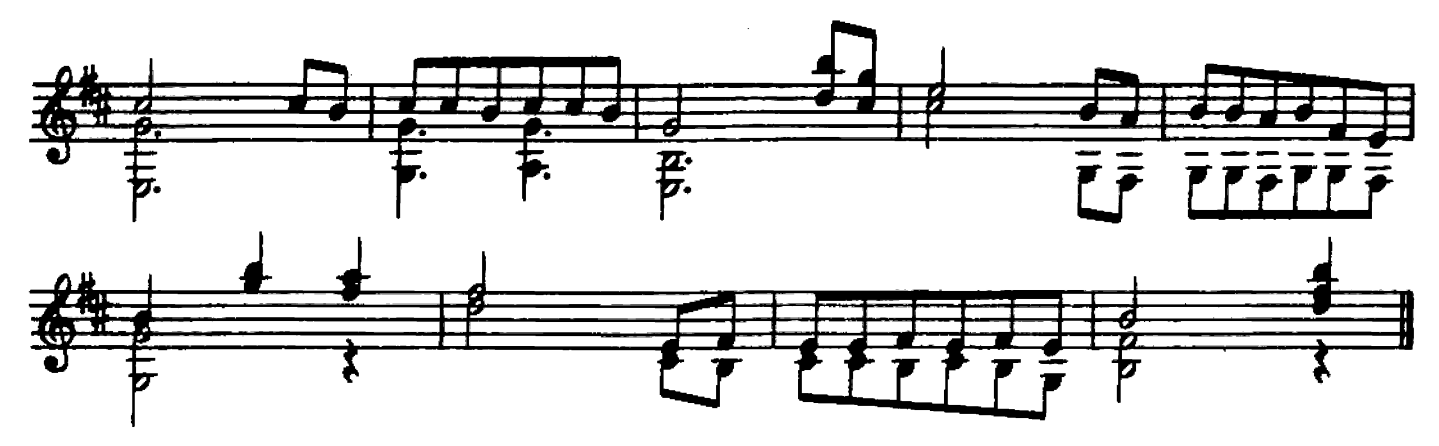

колывельная

И. АЛЬБЕНИС

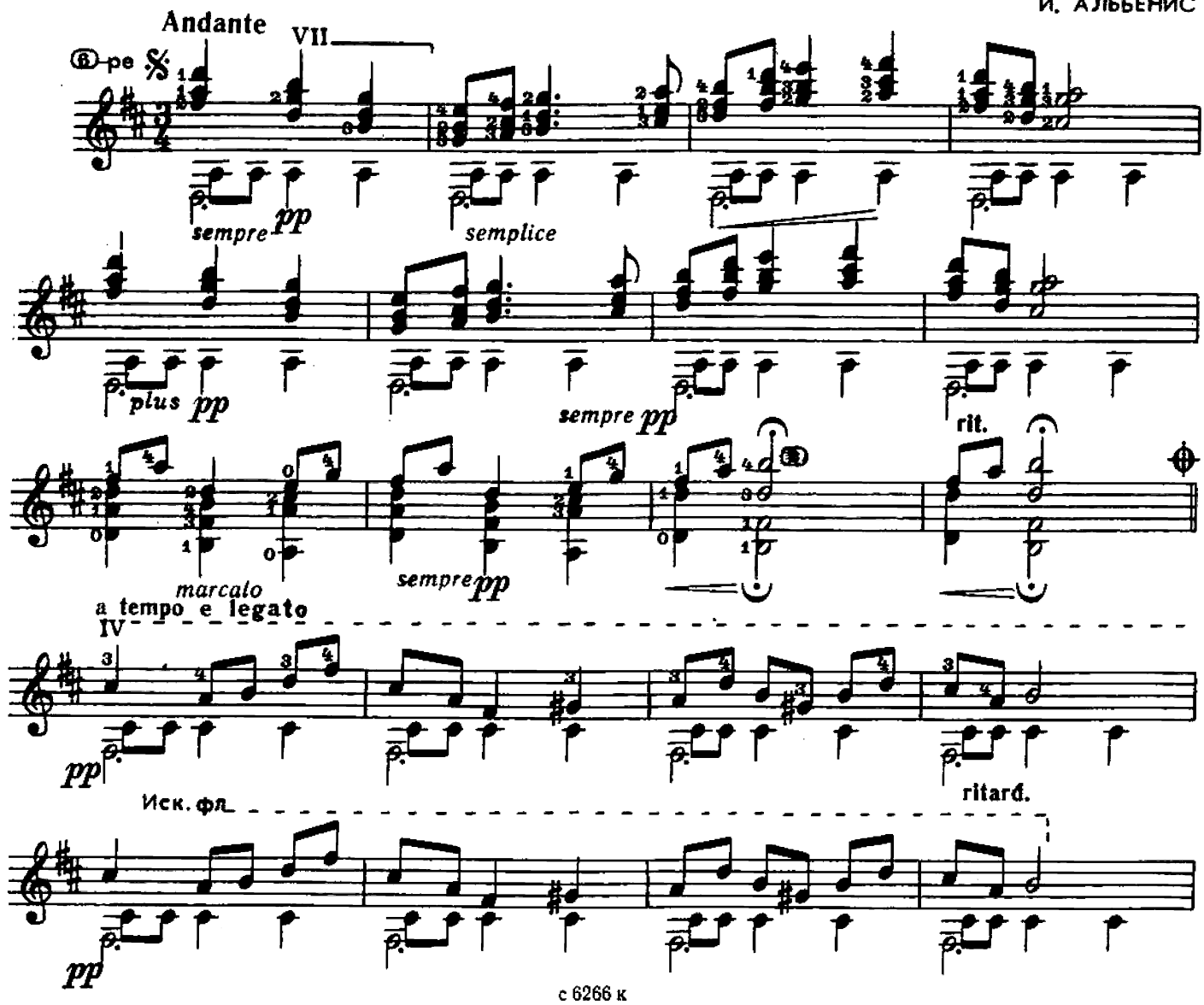

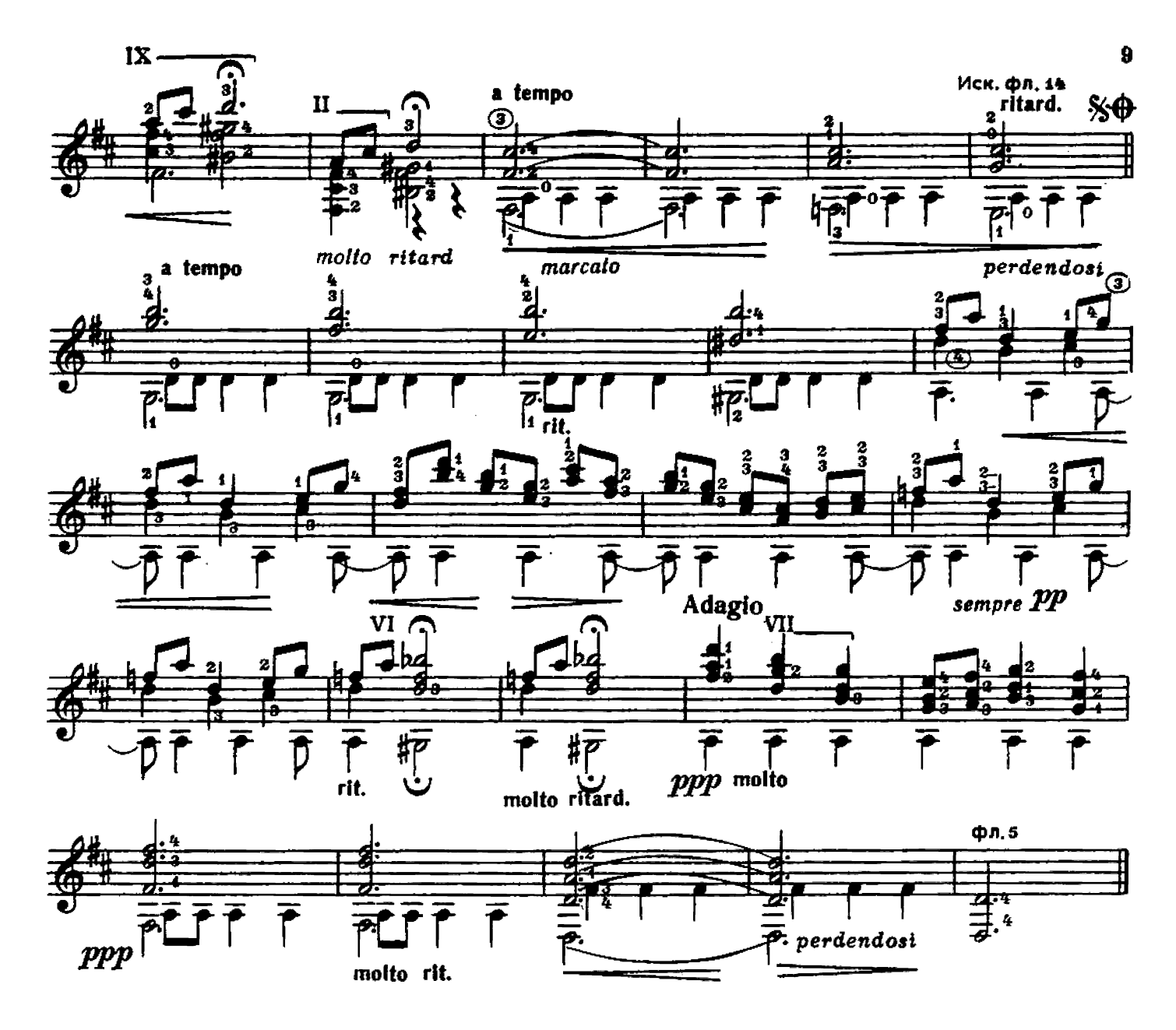

СЕРЕНАДА

К. ДЕБЮССИ

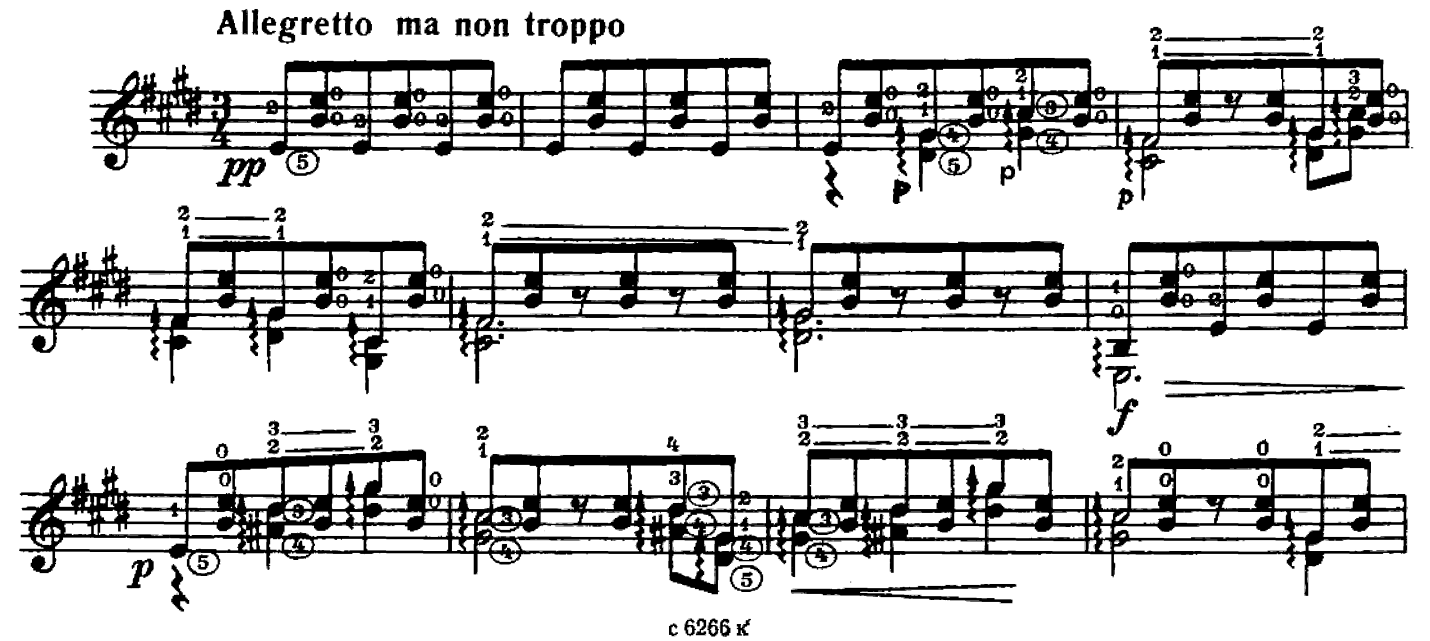

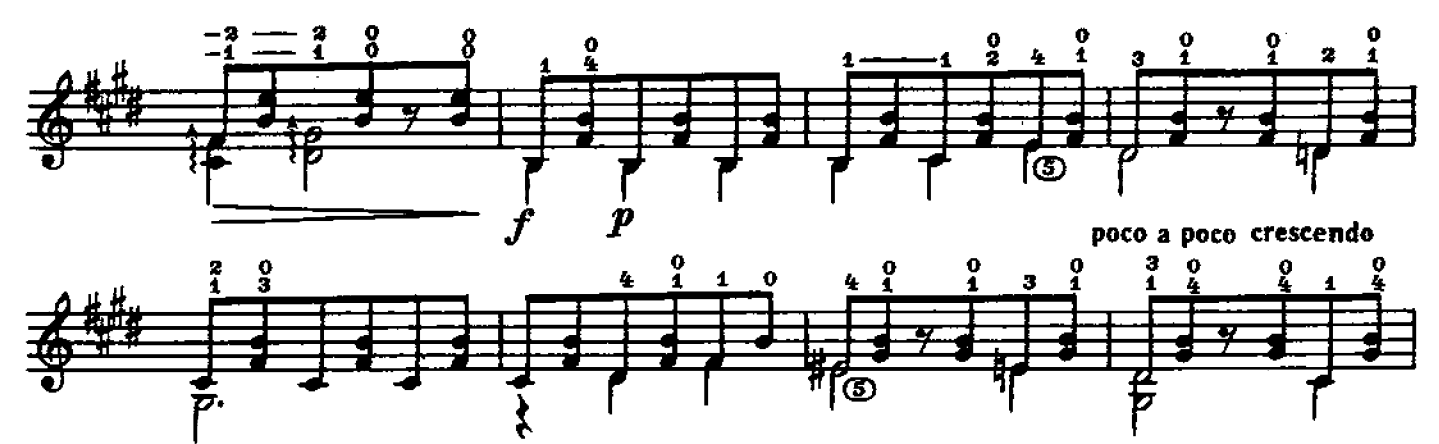

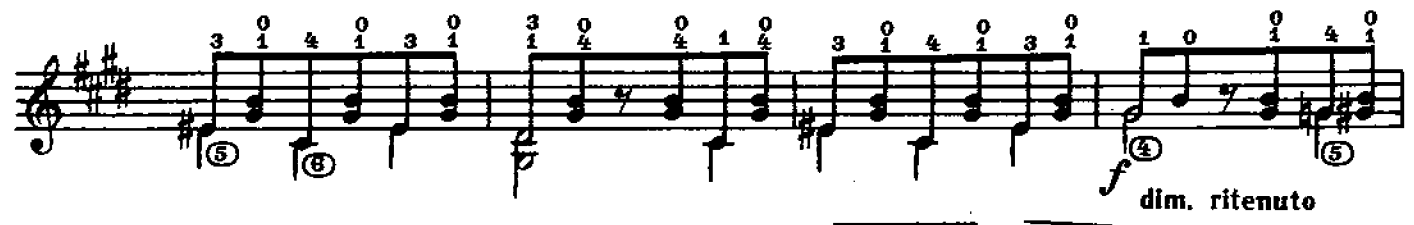

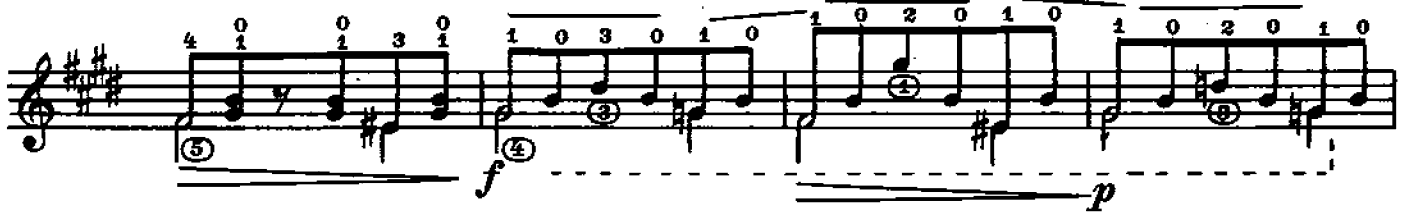

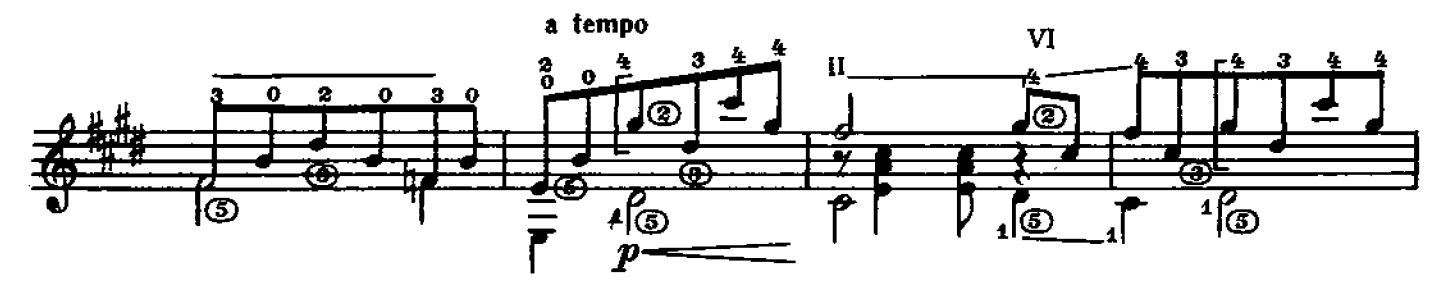

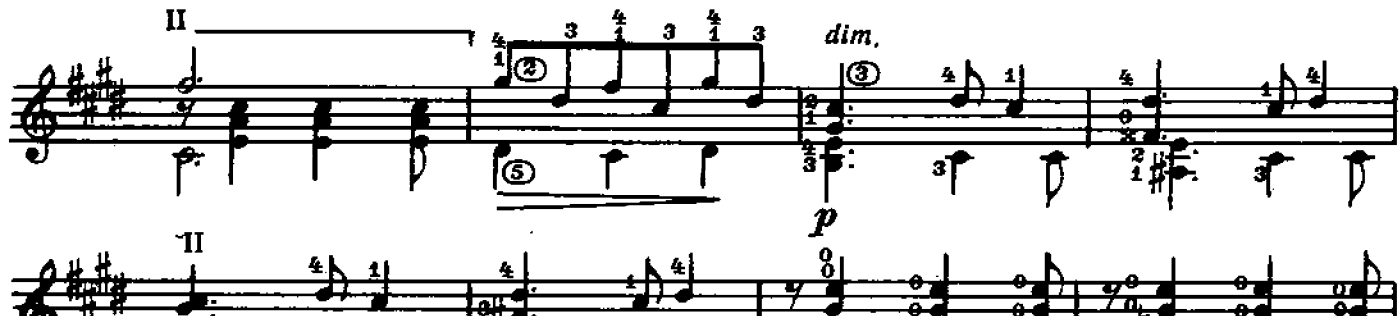

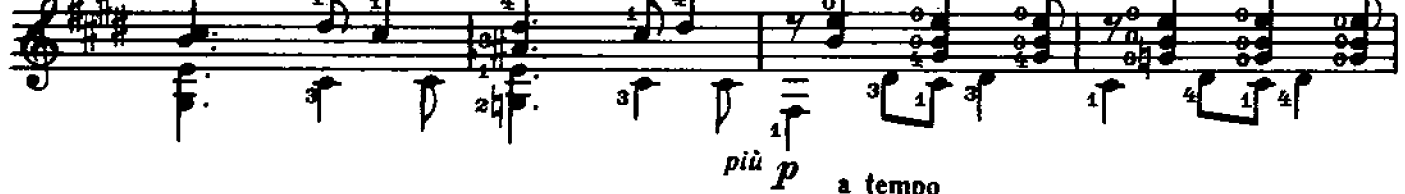

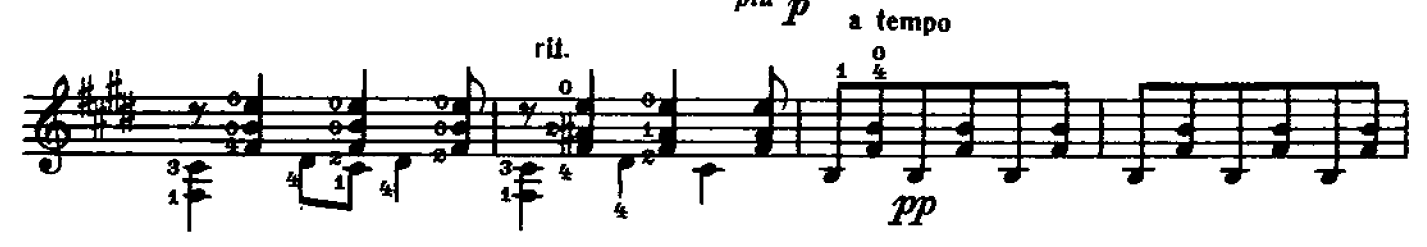

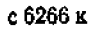

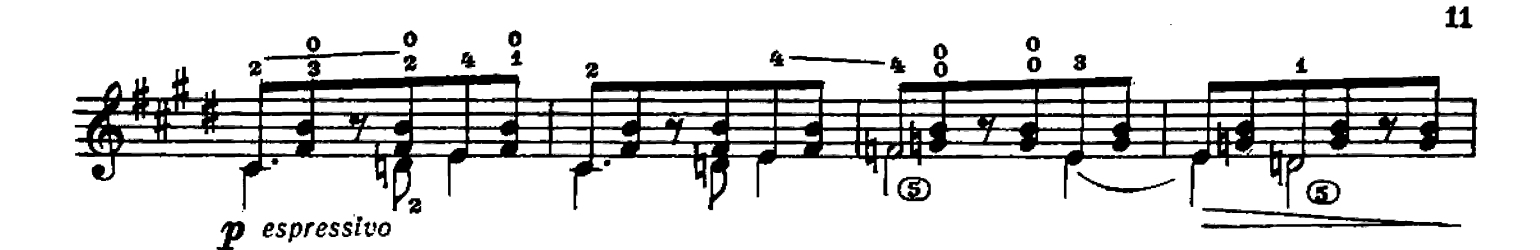

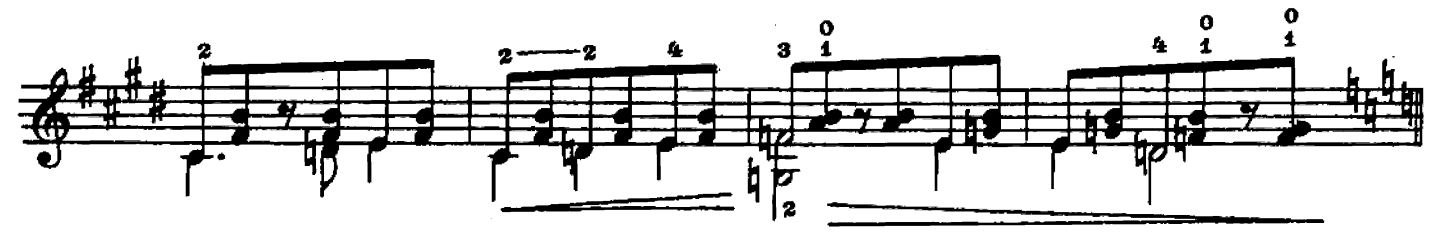

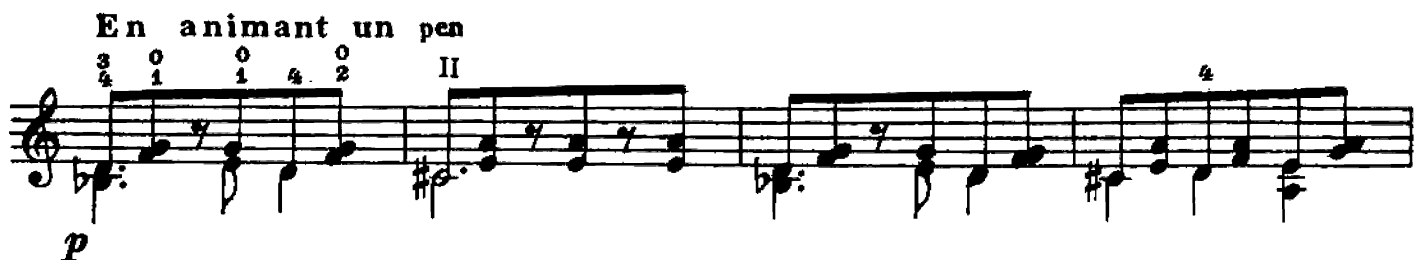

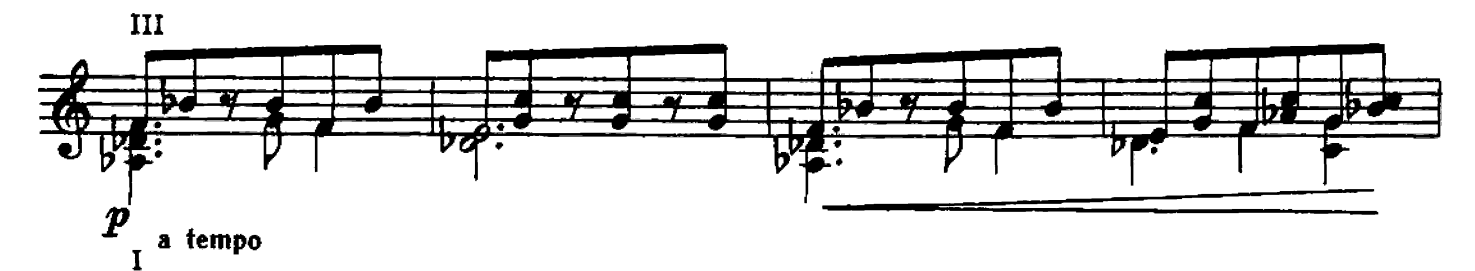

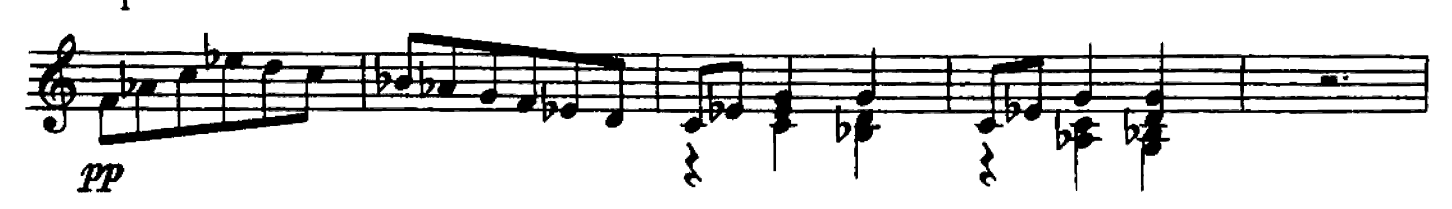

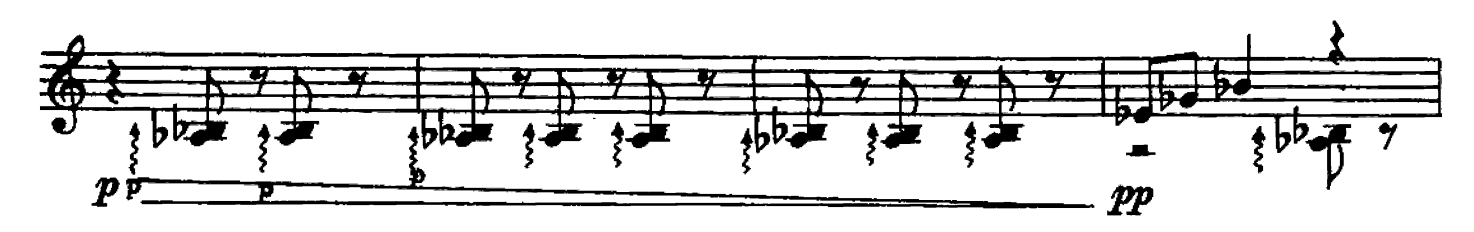

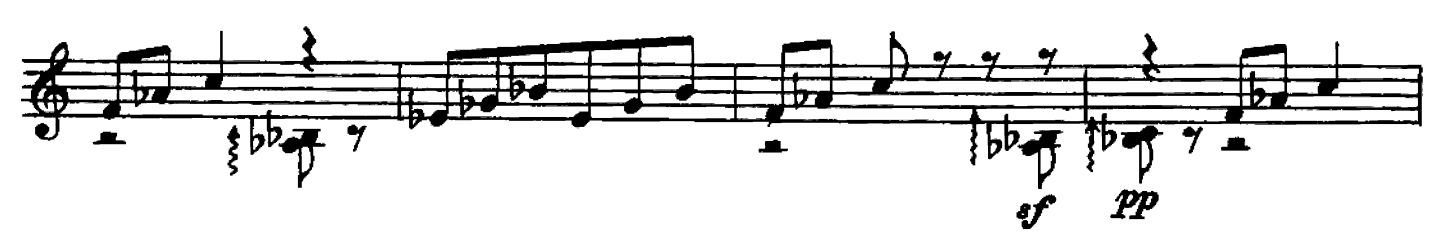

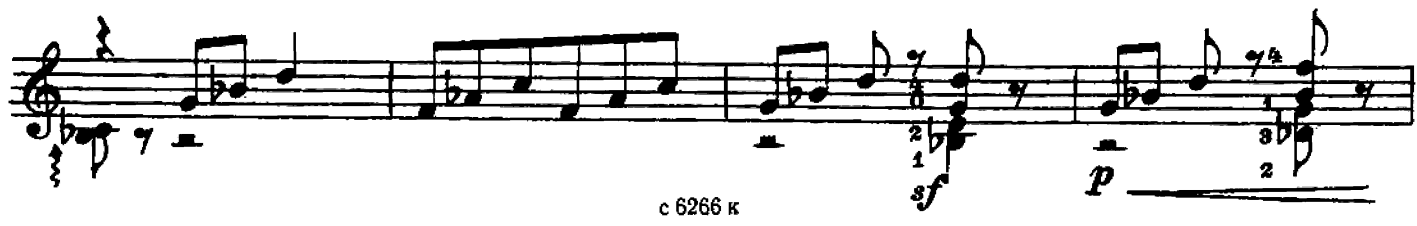

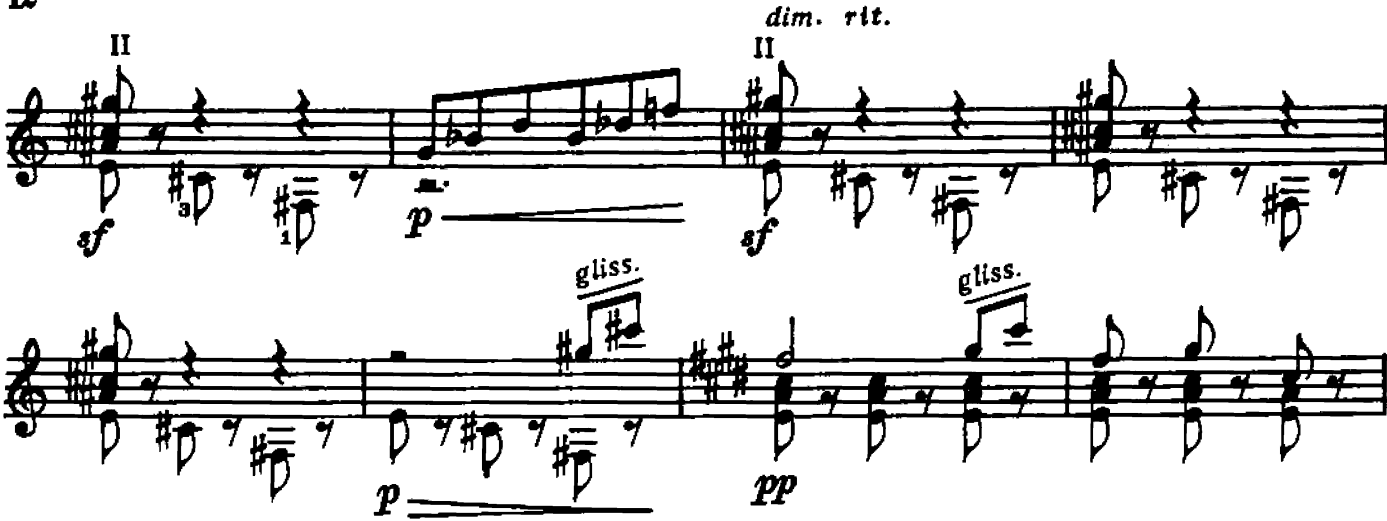

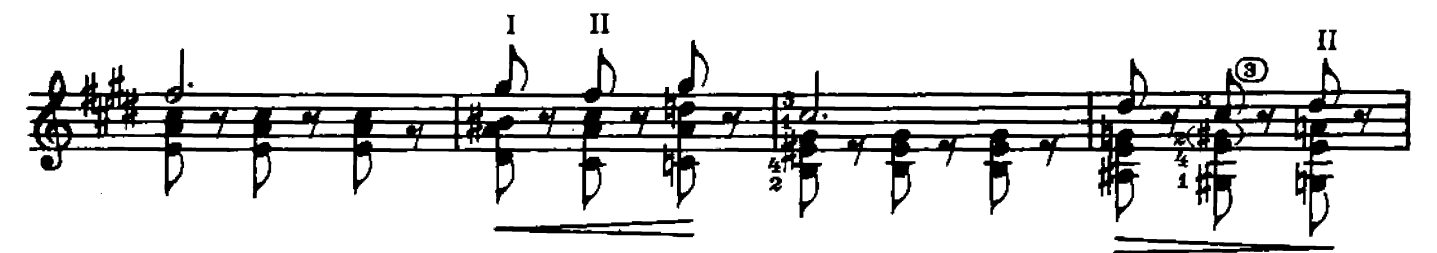

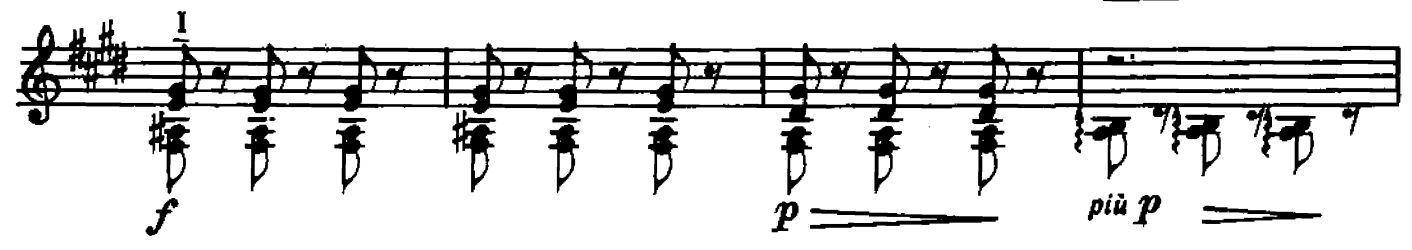

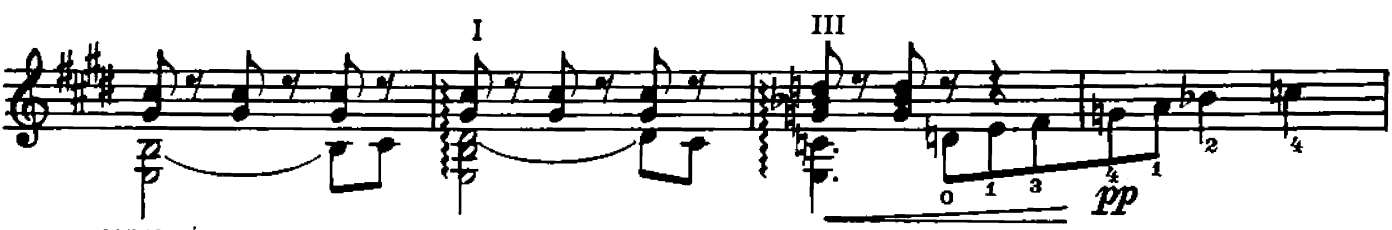

 $es pressivo$ 

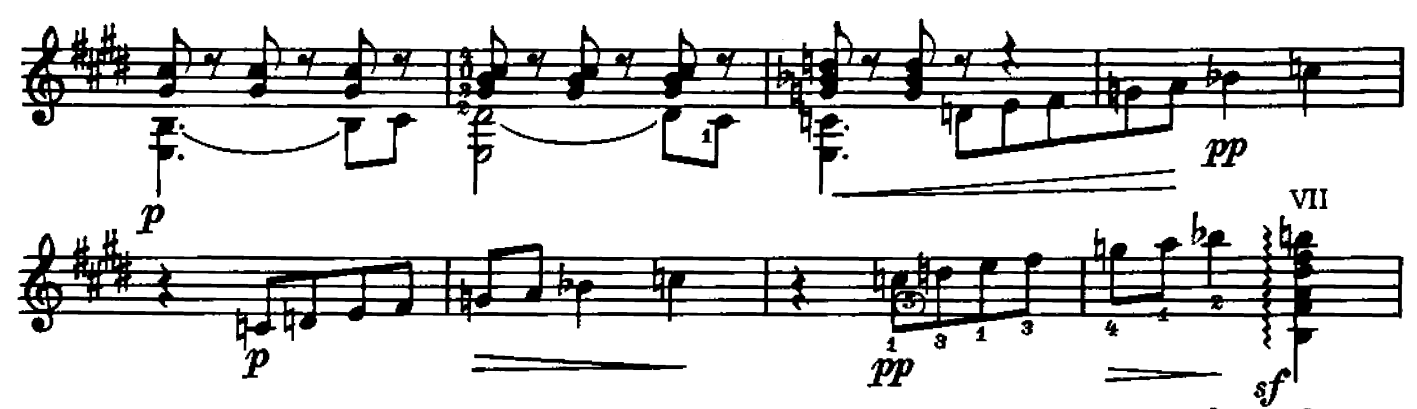

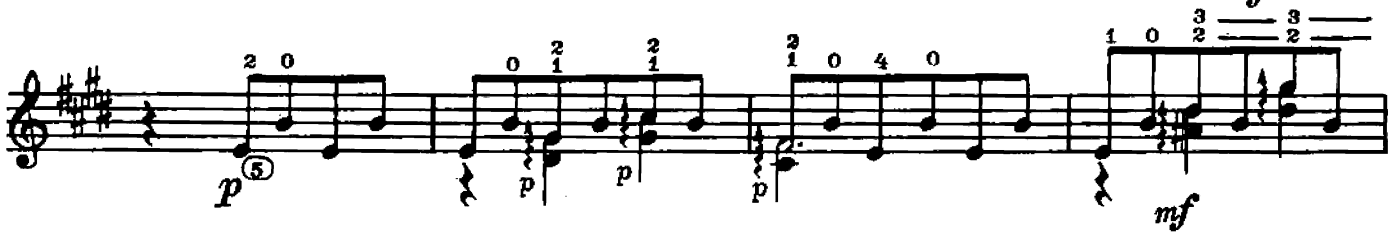

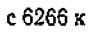

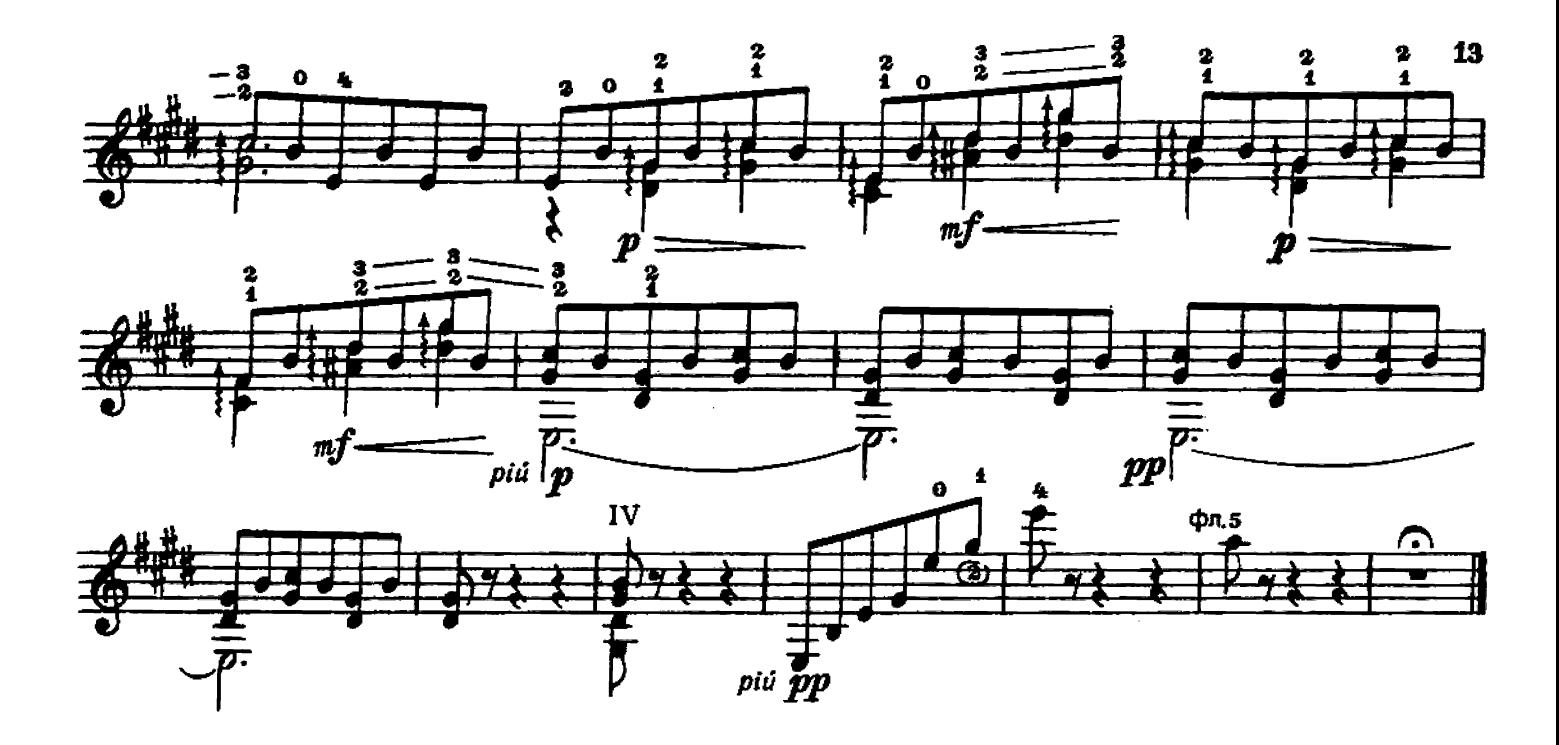

совор

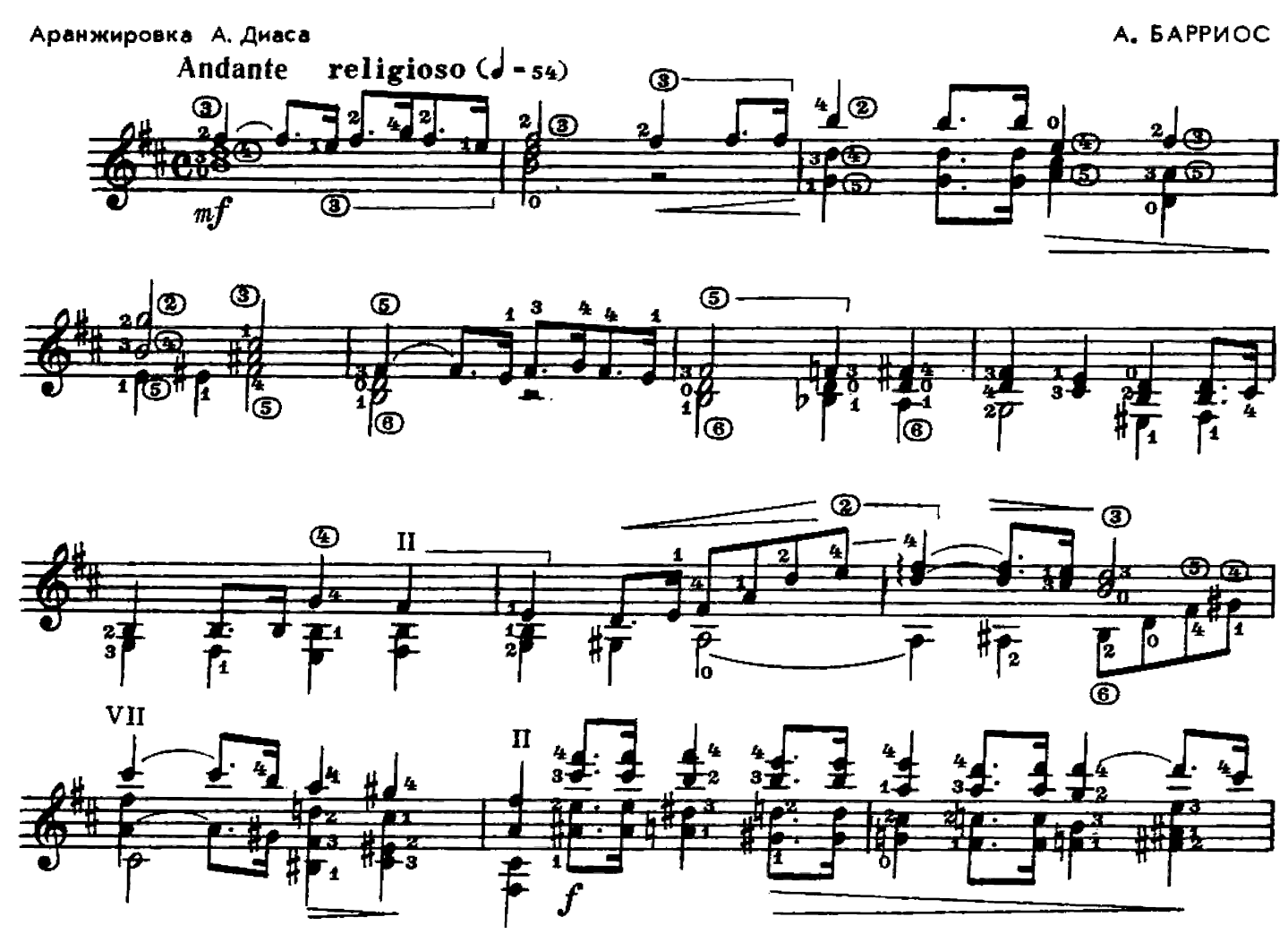

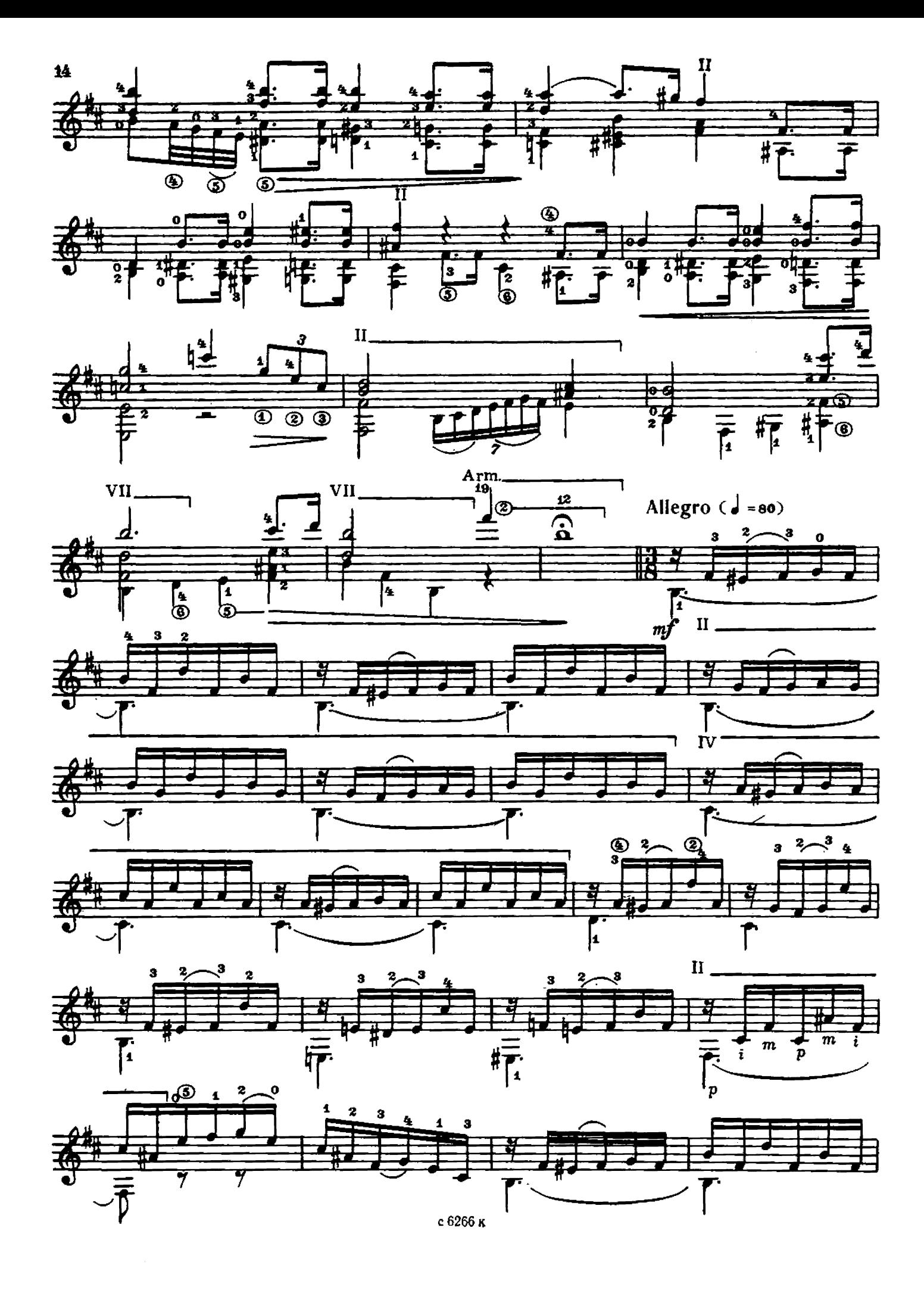

![](_page_14_Figure_0.jpeg)

![](_page_14_Figure_1.jpeg)

![](_page_14_Figure_2.jpeg)

![](_page_14_Figure_3.jpeg)

![](_page_14_Figure_4.jpeg)

![](_page_14_Figure_5.jpeg)

![](_page_14_Figure_6.jpeg)

![](_page_14_Figure_7.jpeg)

![](_page_14_Figure_8.jpeg)

с 6266 к

![](_page_15_Figure_0.jpeg)

![](_page_15_Figure_1.jpeg)

![](_page_15_Figure_2.jpeg)

![](_page_16_Figure_0.jpeg)

![](_page_16_Figure_1.jpeg)

![](_page_16_Figure_2.jpeg)

![](_page_16_Figure_3.jpeg)

![](_page_16_Figure_4.jpeg)

![](_page_16_Figure_5.jpeg)

![](_page_16_Figure_6.jpeg)

![](_page_16_Figure_7.jpeg)

![](_page_16_Figure_8.jpeg)

![](_page_17_Figure_0.jpeg)

![](_page_17_Figure_1.jpeg)

![](_page_17_Figure_2.jpeg)

![](_page_17_Figure_3.jpeg)

![](_page_17_Figure_4.jpeg)

![](_page_17_Figure_5.jpeg)

![](_page_17_Figure_6.jpeg)

![](_page_18_Figure_0.jpeg)

![](_page_18_Figure_1.jpeg)

![](_page_18_Figure_2.jpeg)

![](_page_18_Figure_3.jpeg)

![](_page_18_Figure_4.jpeg)

![](_page_18_Figure_5.jpeg)

![](_page_18_Figure_6.jpeg)

![](_page_18_Figure_7.jpeg)

## **СОДЕРЖАНИЕ**

![](_page_19_Picture_47.jpeg)

## № 1-переложение В. Пахомова. № 2, 3, 7-переложение В. Максименко. № 4, 6-переложение В. Агабабова.

Составитель В. Максименко

Mockba СОВЕТСКИЙ<br>КОМПОЗИТОР 1982

РЕПЕРТУАР ГИТАРИСТА. (Шестиструкная гитара). Выпуск 23. Составитель Максименко Владимир Андресвич. Редактор А. Заборный. Лит. редактор Л. Титаксименно пластики тифесовал. гудантор н. э. в морте н. э. чит. редактор ст. т. -<br>Комно в а. – Техн. редактор А. Мамонова. Корректор Е. Карташова.<br>Подп. к веч. 05.07.82. Форм. бум. 60 $\times$ 901/<sub>8</sub>. Бумага офестная № 2. Пе Всесоюзное издательство «Советский композитор», 103006. Москва, К-6, Садовая-<br>Триумфальная ул., 14-12. Московская типография № 6 «Союзполиграфпрома» при Государственном комитете СССР по делам издательств, полиграфии и книжной торговли, Москва 109088, Южнопортовая ул., 24

> $P\frac{5209020000-285}{297-82}$  $082(02)-82$

© Издательство «Советский композитор», 1982 г.